## Tracking Facebook "Attendance"

From the video post, click on "people reached" to see more information.

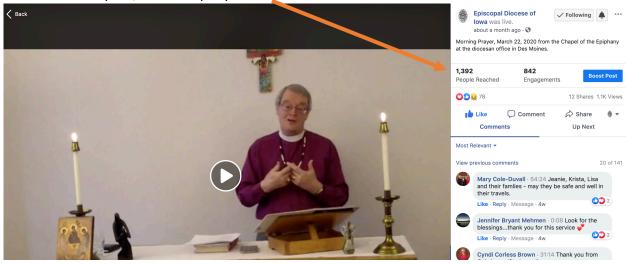

This will open a pop-up window – click the arrow to the left of "Top Location"

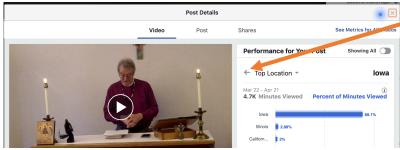

This will open another window that will show you metrics for "live" or "premiere" views.

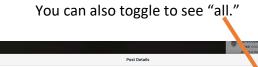

110

4,721

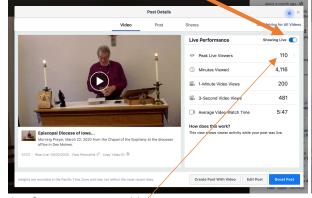

The figure you need here is: Peak Live Viewers

The figure you need here is:

1-minute Video Views